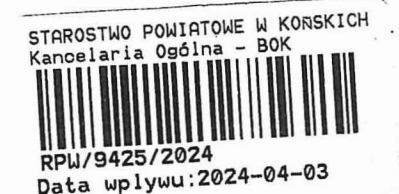

#### B.P. 6443.1.39.2014.75

ZGŁOSZENIE

# •. ·· wjf lub wykonywania.innychrobót **budowlanych**

### $(PB-2)$

PB-2 nie dotyczy budowy i przebudowy budynku mieszkalnego jednorodzinnego.

Podstawa prawna: Art. 30 ust. 2 w zw. z ust. 4d ustawy z dnia 7 lipca 1994 r. – Prawo budowlane (Dz. U. z 2020 r.<br>I. ?. Sملای مردم الله جمل الله علی الله علی الله علی الله علی الله علی الله علی الله علی الله علی الله علی

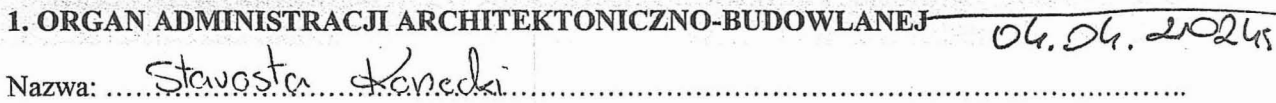

# 2.1. DANE INWESTORA<sup>1)</sup>

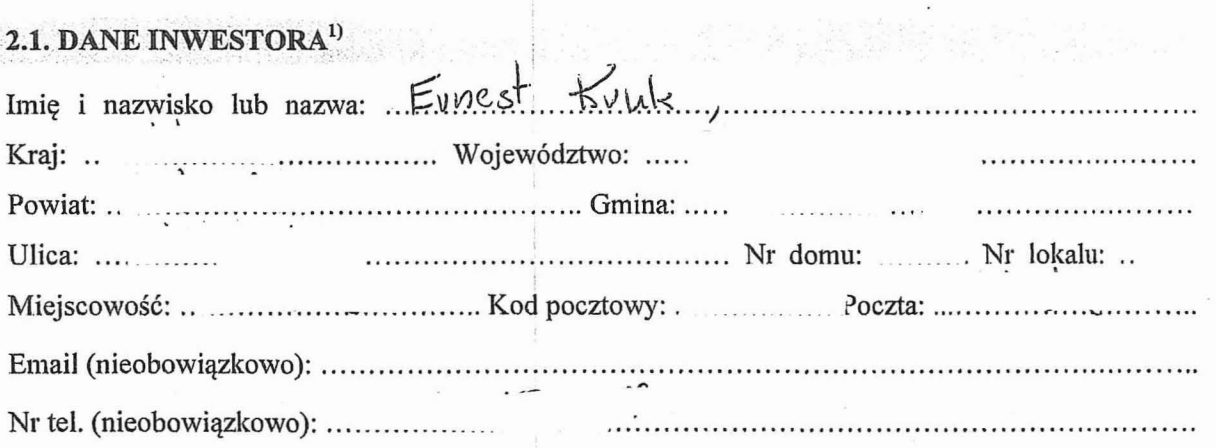

#### 2.2. DANE INWESTORA (DO KORESPONDENCJI)<sup>1)</sup>

Wypełnia się, jeżeli adres do korespondencji inwestora jest inny niż wskazany w pkt 2.1.

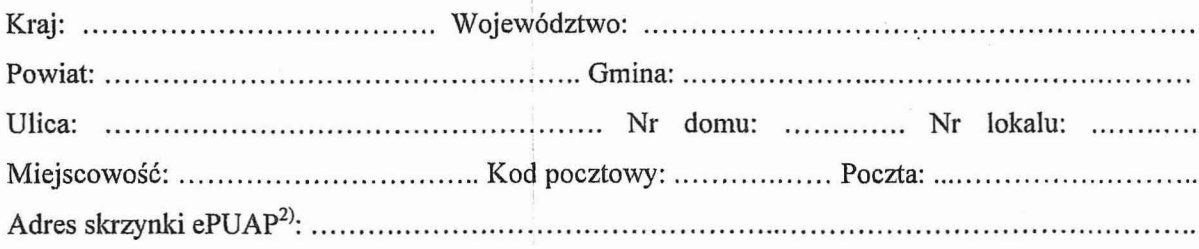

#### 3. DANE PEŁNOMOCNIKA<sup>1)</sup>

Wypełnia się, jeżeli inwestor działa przez pełnomocnika.

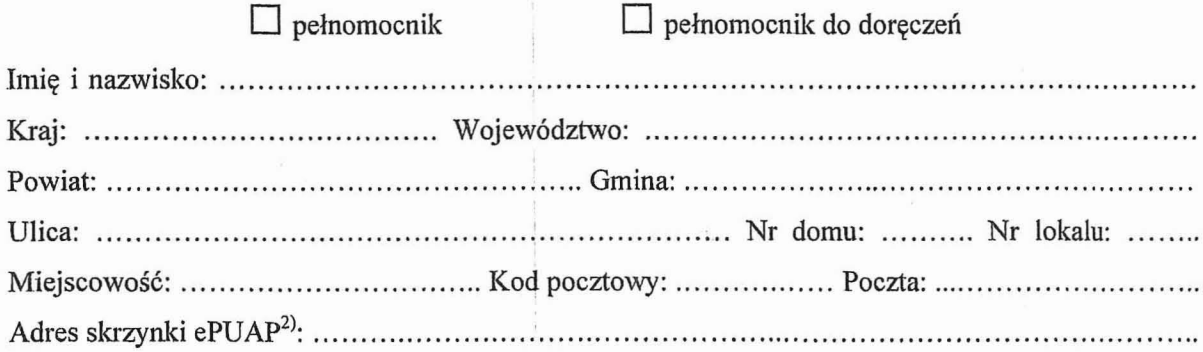

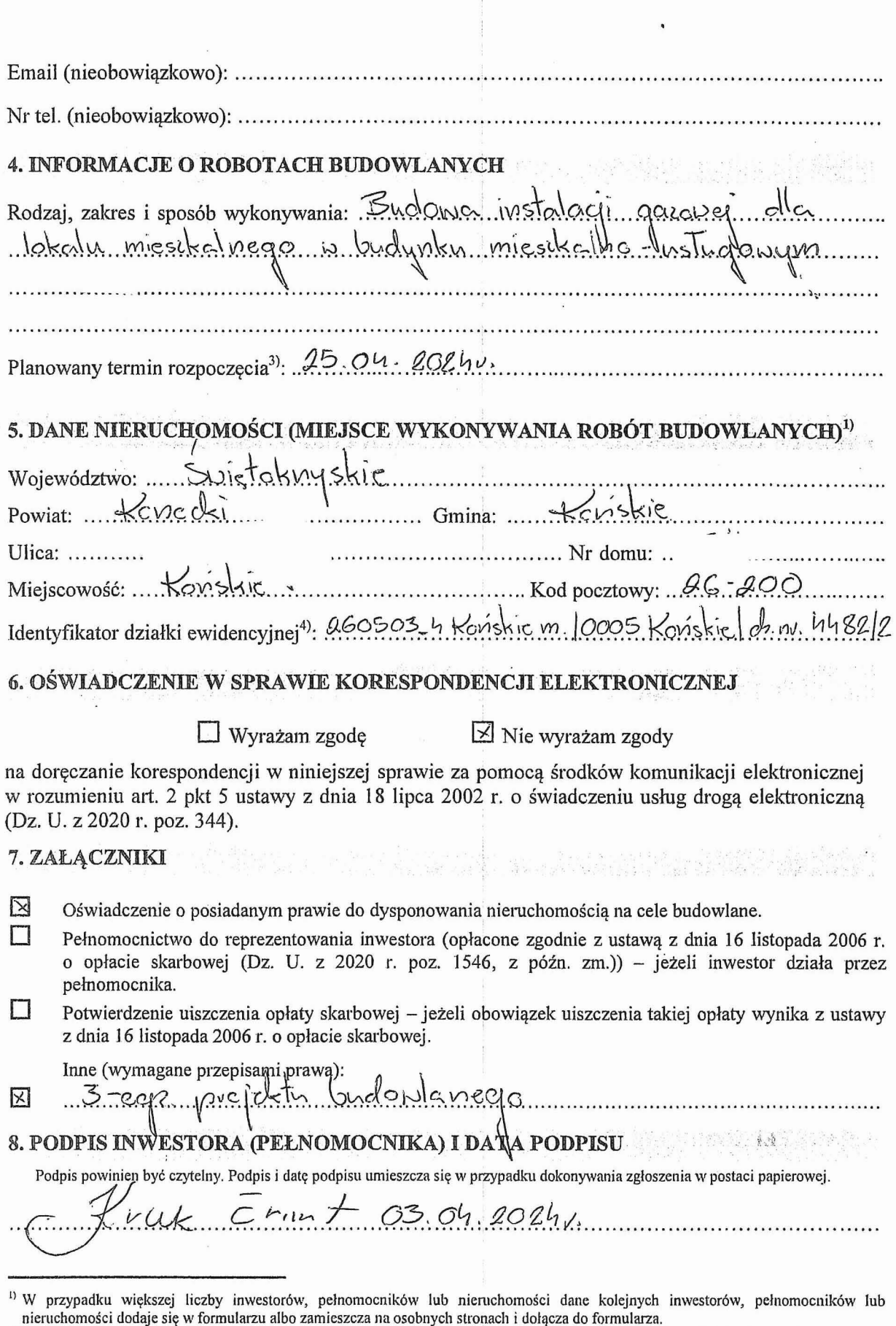

 $\overline{\mathcal{L}}$ 

nieruchomości dodaje się w formularzu albo zamieszcza na osobnych stronach i dotącza do formularza.<br><sup>2)</sup> Adres skrzynki ePUAP wskazuje się w przypadku wyrażenia zgody na doręczanie korespondencji w niniejszej sprawie za po